### **BAB III**

### **METODOLOGI PENELITIAN**

#### **A. Metode dan Desain Penelitian**

Metode yang digunakan dalam penelitian ini adalah metode deskriptif, dengan jenis studi korelasional, yakni mendeskripsikan mengenai hubungan antara penggunaan modul dengan persepsi mahasiswa terhadap hasil belajar pada mata kuliah Bahasa Inggris mahasiswa PGSD POKJAR UPBJJ Bandung Universitas Terbuka (UT).

Menurut Rony S Kountur (2003:105) "Penelitan deskriptif (*descriptive research*) adalah jenis penelitian yang memberikan gambaran atau uraian atas suatu keadaan sejelas mungkin tanpa ada perlakuan terhadap objek yang diteliti. Penelitian deskriptif mempunyai ciri - ciri yang membedakan dengan jenis metode penelitian lainnya, adapun Menurut Rony S Kountur (2003:105) ciri-ciri penelitian deskriptif adalah sebagai berikut :

(1) berhubungan dengan keadaan yang terjadi saat itu, (2) menguraikan satu variabel saja atau beberapa variabel namun diuraikan satu persatu, dan, (3) variabel yang dteliti tidak dimanipulasi atau tidak ada perlakuan (*treatment*).

Menurut Nana Sudjana dan Ibrahim (2007:64) yang dimaksud dengan penelitian deskriptif adalah " penelitian yang berusaha mendeskripsikan suatu gejala, peristiwa, kejadian yang terjadi pada saat sekarang". Hal ini hampir sama dengan pendapat Sukmadinata (2008:54) "penelitian deskriptif *(descriptive research)* adalah suatu metode penelitian yang ditujukan untuk

menggambarkan fenomena-fenomena yang ada, yang berlangsung pada saat ini atau saat yang lampau."

Nana Sudjana dan Ibrahim (2007:77) menjelaskan mengenai pengertian dari metode penelitian deskriptif korelasional, "studi korelasi mempelajari hubungan dua variabel atau lebih, yakni sejauh mana variasi dalam satu variabel berhubungan dengan variasi dalam variabel lain." Hal ini senada dengan Nana Syaodih (2008:79) "studi hubungan *(associational study),*disebut juga studi korelasional *(correlational study),* meneliti hubungan antara dua hal, dua variabel atau lebih. Dalam penelitian ini, peneliti ingin melihat hubungan dua variabel tanpa coba merubah atau mengadakan perlakuan terhadap variabel-variabel tersebut.

Gambaran hubungan antara variabel dalam penelitian ini terlihat dalam tabel berikut ini:

## **Tabel 3.1**

**Desain Penelitian** 

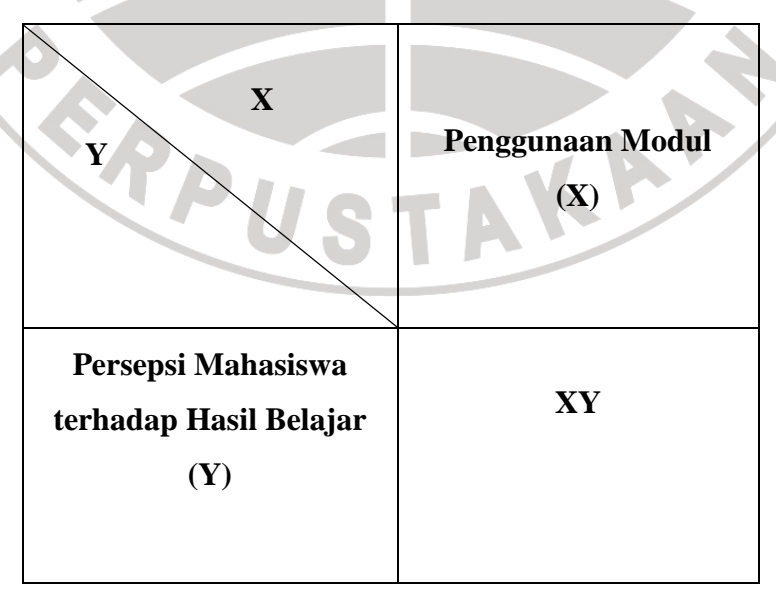

Dari tabel di atas hubungan dalam penelitian ini adalah hubungan Penggunaan Modul sebagai variabel bebas (X) dengan persepsi mahasiswa terhadap Hasil belajar sebagai variabel terikat (Y).

#### **B. Populasi dan Sampel Penelitian**

#### **1. Populasi**

Populasi adalah objek peneliti atau dijadikan sumber data dari satu sumber data dari suatu penelitian. Menurut Nawawi dalam Iskandar (2008 : 68), populasi adalah "keseluruhan subjek penelitian yang dapat terdiri dari manusia, benda-benda, hewan, tumbuh-tumbuhan, gejala-gejala, nilai tes atau peristiwa-peristiwa sebagai sumber data yang memiliki karakteristik tertentu di dalam suatu penelitian".

Bertitik tolak dari pengertian populasi di atas, maka yang menjadi populasi dalam penelitian adalah seluruh Mahasiswa PGSD kelompok belajar (POKJAR) Kota Bandung Unit Program Belajar Jarak Jauh (UPBJJ) Bandung Universitas Terbuka (UT) yang telah mengikuti mata kuliah Bahasa Inggris.

## **2. Sampel**

Sampel penelitian merupakan sebagian dari populasi yang diambil sebagai sumber data yang dianggap mewakili seluruh populasi secara *representative*. Untuk menentukan banyaknya sampel penelitian, Nana Sudjana (2007) mengemukakan bahwa : "Sampel adalah sebagian dari populasi terjangkau yang memiliki sifat yang sama dengan populasi".

Peneliti menggunakan teknik *simple random sampling* dalam menentukan sampel dari populasi karena peneliti menganggap anggota populasi bersifat relatif homogen.

Pada penelitian ini yang dijadikan sampel yaitu mahasiswa PGSD UPBJJ UT Kota Bandung yang sudah mengikuti mata kuliah Bahasa Inggris yaitu semester 6 dan 8 dengan menggunakan metode pengambilan sampel acak.

## **C. Teknik Pengumpulan Data**

Kegiatan pengumpulan data adalah suatu cara yang digunakan peneliti untuk memperoleh data yang diperlukan untuk penelitian yang didampingi dengan instrumen pengumpulan data. Adapun instrumen yang digunakan dalam penelitian ini adalah wawancara dan angket atau kuesioner.

## **1. Wawancara**

 Wawancara atau interviu (*interview*) merupakan salah satu bentuk teknik pengumpulan data yang banyak digunakan dalam penelitian kualitatif dan kuantitatif (Sukmadinata 2008:216).

Wawancara dalam penelitian ini, dilakukan secara lisan dengan pertemuan tatap muka secara individual untuk mendapatkan atau mengungkapkan informasi mengenai penggunaan modul dengan persepsi mahasiswa terhadap hasil belajar mahasiswa PGSD UPBJJ UT Kota Bandung, subjek penelitian memandang sesuatu menurut perspektif, pengalaman atau perasaannya (informasi *emic*). Wawancara yang dilakukan yaitu wawancara berstruktur dengan menggunakan pedoman

wawancara yang digunakan berupa pertanyaan-pertanyaan yang kemungkinan pertanyaannya telah disiapkan peneliti, dan keuntungan dari wawancara berstruktur ini adalah mudah diolah dan dianalisis untuk dibuat kesimpulan.

#### **2. Angket (kuesioner)**

Angket yaitu teknik pengumpulan data yang dilakukan dengan cara memberi seperangkat pertanyaan atau pernyataan tertulis kepada responden untuk dijawabnya. Kemudian dikumpulkan kembali untuk dianalisis dalam rangka menguji validitas dan reliabilitas angket. Dalam pengisian angket, responden dapat memilih alternatif jawaban dengan cara memberi tanda silang (X) atau centang ( $\sqrt{ }$ ) pada salah satu alternatif jawaban yang dianggap paling tepat dan sesuai.

Penyusunan angket beranjak dari ruang lingkup variabel yang diteliti. Oleh karena itu, untuk kepentingan penelitian ini dikonstruksi dua jenis angket, yaitu angket untuk penggunaan modul dan angket untuk persepsi mahasiswa terhadap hasil belajar. Penyusunan angket ini mengikuti langkah-langkah sebagai berikut:

- 1. Menyusun kisi-kisi daftar pernyataan.
- 2. Merumuskan item-item pernyataan dan alternatif jawaban.
- 3. Angket yang digunakan merupakan angket tertutup dengan lima alternatif jawaban, yaitu:

 $SS =$  Sangat Setuju

 $S =$  Setuju

 $RR = Ragu-Ragu$ 

 $TS = Tidak Setuiu$ 

STS = Sangat Tidak Setuju

4. Menetapkan skala penilaian angket

 Skala penilaian jawaban angket yang digunakan adalah skala lima kategori model Likert (Sugiyono, 2001:74), tiap alternatif jawaban diberi skor sebagai berikut: RID

## **Tabel 3.2**

## **Skala Penilaian Jawaban Angket**

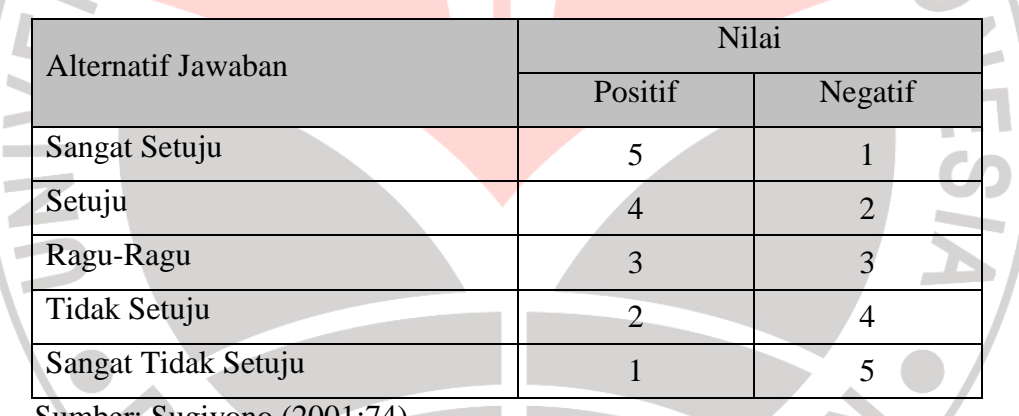

Sumber: Sugiyono (2001:74)

## **3. Pengujian Instrumen Penelitian**

Sebelum kegiatan pengumpulan data yang sebenarnya dilakukan, angket yang akan digunakan terlebih dahulu diujicobakan. Pelaksanaan uji coba ini dimaksudkan untuk mengetahui kekurangan-kekurangan pada item angket, berkaitan dengan redaksi, alternatif jawaban yang tersedia maupun yang terkandung dalam pernyataan item angket tersebut. Uji coba angket dilakukan tehadap 30 orang mahasiswa (responden) yang diambil dari

sampel penelitian secara acak. Data yang dikumpulkan, kemudian secara statistik dihitung validitas dan reliabilitasnya.

a. Uji Validitas

Uji validitas instrumen menggunakan analisis item, yakni dengan mengkorelasikan skor tiap item dengan skor total. Rumus yang digunakan untuk uji ini adalah *Product Moment Corelation Formula* (Suharsimi Arikunto, 2002:146) sebagai berikut:

$$
= \frac{N \sum XY - (\sum X)(\sum Y)}{\sqrt{N \sum X^2 - (\sum X)^2} \left[N \sum Y^2 - (\sum Y)^2\right]}
$$

Keterangan:

 $r_{\rm xy}$ 

- $r_{xy}$  = Koefisien Korelasi
- *N* = Jumlah Responden
- $\sum X$  = Jumlah Skor X
- $\Sigma Y$  = Jumlah Skor Y
- $\sum XY$  = Hasil kali skor X dan Y setiap responden

 $\left(\sum X\right)^2$  = Kuadrat jumlah skor X

 $(\sum Y)^2$  = Kuadrat jumlah skor Y

Hasil perhitungan  $r_{xy}$  dibandingkan dengan  $r_{table}$  pada taraf nyata  $(\alpha)$  5%. Kriteria kelayakan adalah sebagai berikut:

- 1.  $r_{xy}$  $r_{\text{label}}$  berarti valid
- 2.  $r_{xy} \langle r_{\text{label}} \rangle$  berarti tidak valid

Pengujian Validitas Instrument angket penggunaan modul dengan persepsi mahasiswa terhadap hasil belajar dengan menggunakan bantuan SPSS 15.0 *for Windows*. Berdasarkan hasil perhitungan statistik dengan bantuan SPSS diperoleh hasil sebagai berikut:<br>Tabel 3.3 bantuan SPSS diperoleh hasil sebagai berikut :

## **Tabel 3.3 validitas variabel (X)**

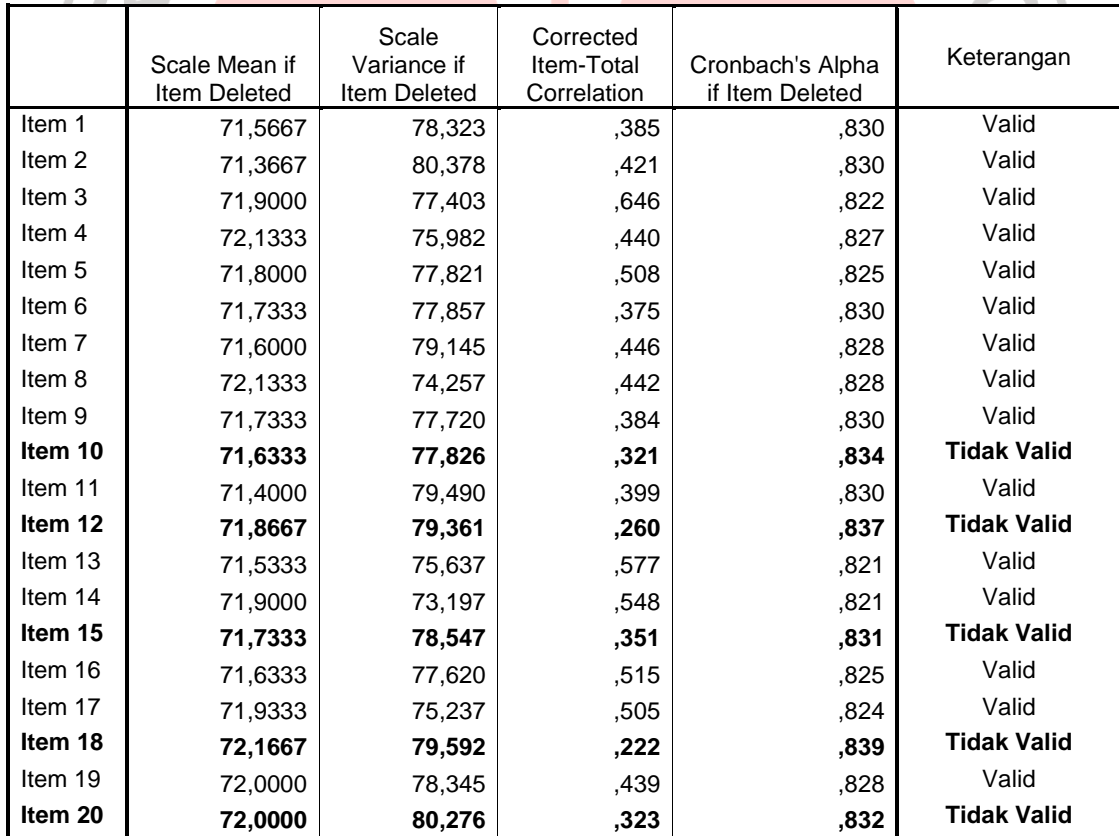

Berdasarkan data diatas pernyataan yang dianggap valid yaitu item pernyataan nomor 1,2,3,4,5,6,7,8,9,11,13,14,16,17,19.

Pengujian Validitas Instrumen angket persepsi mahasiswa terhadap hasil belajar dengan menggunakan bantuan SPSS 15.0 *for Windows* dapat dilihat pada tabel hasil berikut.

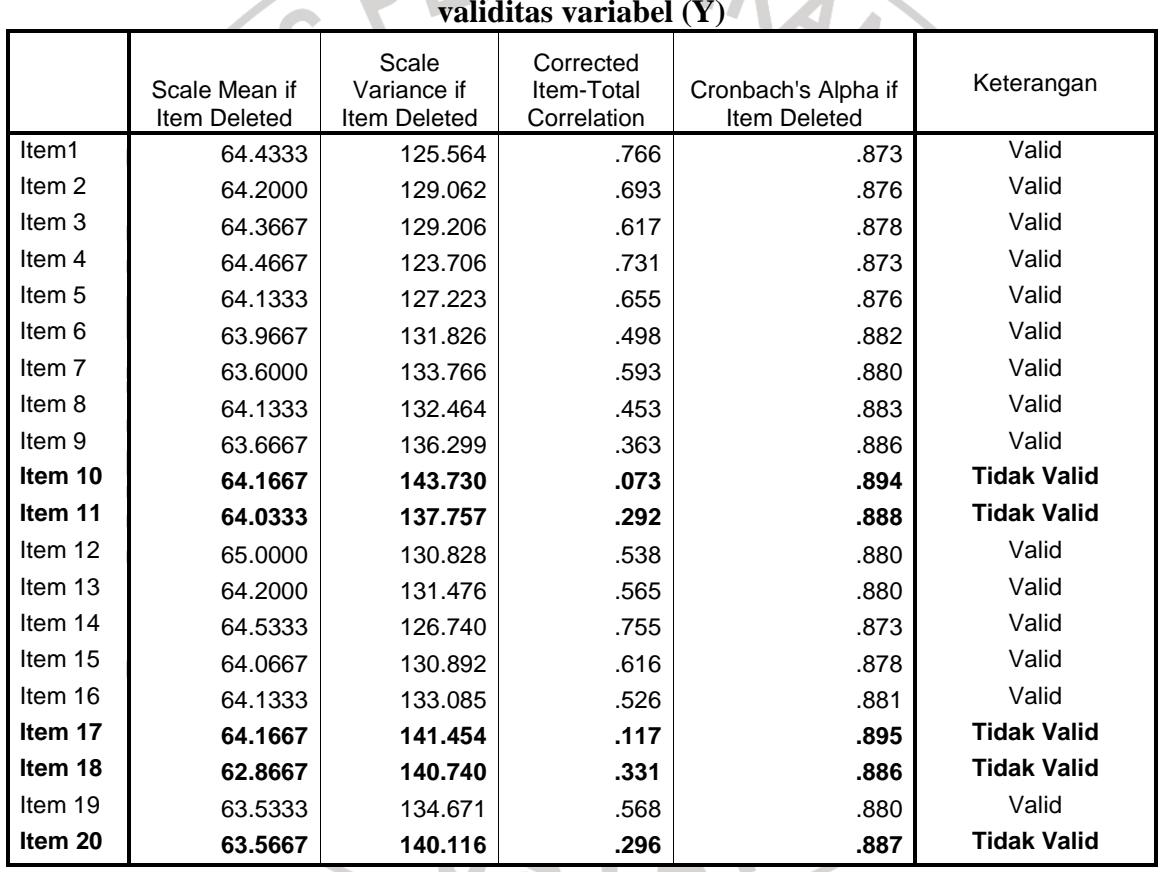

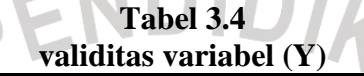

Berdasarkan data diatas pernyataan yang dianggap valid yaitu item

pernyataan nomor 1,2,3,4,5,6,7,8,9,12,13,14,15,16,19.

#### b. Uji Reliabilitas

Instrumen penelitian ini di samping harus valid (sah) juga harus reliabel (dapat dipercaya), yaitu memiliki nilai ketetapan, artinya instrumen penelitian yang reliabel akan sama hasilnya apabila diteskan pada kelompok yang sama walaupun dalam waktu yang berbeda.

Pengujian reliabilitas yang peneliti gunakan adalah dengan menggunakan rumus *Alpha Cronbach* (r<sub>11</sub>) (Suharsini Arikunto, 2002:171) sebagai berikut:

$$
r_{11} = \left[\frac{k}{k-1}\right] \left[1 - \frac{\sum \sigma_b^2}{\sigma_t^2}\right]
$$

Keterangan:

 $r_{11}$ 

2  $\sigma$ <sub>t</sub>

= Reliabilitas instrument

 $K =$ Banyaknya butir soal

 $\sum \sigma_b^2$ = Jumlah varians butir soal

= Varians total

Untuk menghitung varian butir soal  $(\sigma_b^2)$  digunakan rumus

(Suharsini Arikunto, 2002:171):

$$
\sigma_b^2 = \frac{\sum X^2 - \left[\frac{\sum (X)^2}{N}\right]}{N}
$$

Keterangan:

$$
\sigma_b^2 = \text{Varians butir soal}
$$
\n
$$
\sum X = \text{Jumlah Skor X}
$$
\n
$$
N = \text{Jumlah Peserta}
$$

Sedangkan untuk menghitung varian total  $(\sigma_t^2)$  digunakan

rumus (Suharsini Arikunto, 2002:171):

$$
\sigma_t^2 = \frac{\sum Y^2 - \left[\frac{\sum (Y)^2}{N}\right]}{N}
$$

Keterangan:

 $\sigma_{_t}^{^{2}}$ = Varians total

 $\sum Y$  = Jumlah Skor Y

N = Jumlah Responden

Hasil perhitungan  $r_{11}$  dibandingkan dengan  $r_{table}$  pada taraf

nyata  $\alpha$  = 5%, dengan kriteria kelayakan adalah sebagai berikut:

- 1)  $r_{11}$  $r_{\text{label}}$  berarti reliabel
- 2)  $r_{11} \langle r_{label}$  berarti tidak reliabel

Metode uji reliabilitas yang digunakan dalam penelitian ini adalah uji reliabilitas *cronbach's Alpha* dengan bantuan program SPSS.

公

#### **Tabel 3.5 Uji reliabilitas Angket Penggunaan modul**

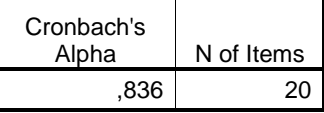

Dari tabel perhitungan uji reliabilitas dengan menggunakan bantuan program SPSS dapat diketahui bahwa nilai reliabilitas pada angket penggunaan modul adalah 0.836. Untuk melihat apakah instrumen tersebut reliabel atau tidak, digunakan r tabel dengan tingkat kepercayaan 95%.

Jika r  $h_{\text{ituning}} > r_{\text{table}}$  maka instrument yang digunakan realiabel. Nilai r <sub>tabel</sub> dari N = 30 pada  $\alpha$  = 5% adalah 0,361. Berdasarkan hasil pengujian dengan program SPSS diketahui bahwa nilai koefisien alpha sebesar 0.836, dan nilai r tabel adalah 0,361. Dengan demikian nilai, r hitung > r tabel atau 0.836 > 0.361 maka instrumen angket dinyatakan reliabel dan dapat dipergunakan sebagai alat pengumpul data.

**Tabel 3.6 Uji Reliabilitas Angket Persepsi Mahasiswa Terhadap Hasil Belajar** 

| Cronbach's<br>Alpha | N of Items |
|---------------------|------------|
| .887                | 20         |
|                     |            |

Dari tabel perhitungan uji reliabilitas dengan menggunakan bantuan program SPSS dapat diketahui bahwa nilai reliabilitasnya pada angket persepsi mahasiswa terhadap hasil belajar adalah 0.887. Untuk melihat apakah instrumen tersebut reliabel atau tidak, digunakan r tabel dengan tingkat kepercayaan 95%.

Jika r  $h_{\text{ituning}} > r_{\text{table}}$  maka instrument yang digunakan realiabel. Nilai r tabel dari N = 30 pada  $\alpha$  = 5% adalah 0,361. Berdasarkan hasil pengujian dengan program SPSS diketahui bahwa nilai koefisien alpha sebesar 0,887, dan nilai r tabel adalah 0,361. Dengan demikian nilai, r hitung > r tabel atau 0.887 > 0.361 maka instrumen angket dinyatakan reliabel dan dapat dipergunakan sebagai alat pengumpul data. IRAN

## **D. Teknik Pengolahan Data**

## **1. Uji Normalitas Data**

Uji normalitas dilakukan untuk mengetahui apakah data berdistribusi normal atau tidak.

Untuk menguji normalitas data ini digunakan distribusi Chi  $K$ uadrat $(x^2)$ , langkah-langkahnya adalah:

- a. Menentukan rentang skor ( R ) dengan rumus
	- $R =$  nilai tertinggi + nilai terendah
- b. Menghitung banyak kelas interval (K) dengan menggunakan rumus

 $K = 1 + 1,3 \log n$ 

c. Menentukan panjang kelas interval (P) dengan rumus

*K*  $P=\frac{R}{I}$ 

 $R = range$ ,  $K = kelas$  interval

- d. Menghitung tabel distribusi frekuensi
- e. Menghitung *mean*/ rata-rata skor (X) dengan rumus

$$
\overline{x} = \frac{\sum x}{n}
$$

Keterangan :

$$
\bar{x} = mean \, \text{skor}
$$

$$
\sum x = \text{jumlah frekuensi keseluruhan}
$$

 $n =$  jumlah data

f. Menentukan simpangan baku (SD) dengan rumus

 $(\sum x)$  $\overline{(n-1)}$ 2 − − =  $\sum x^2 - (\sum$ *n n n*  $\sum x^2 - (\sum x)$ *SD*

g. Menghitung nilai Chi Kuadrat (x<sup>2</sup>) dengan rumus

$$
x^2 = \frac{\sum (f \circ - f e)^2}{f e^2}
$$

h. Menafsirkan hasil pengujian dengan kriteria pengujian sebagai berikut:

- 1) Jika  $x^2$  hitung  $\langle x^2 \rangle$  tabel pada taraf kepercayaan 95% dengan derajat kebebasan dk=k-3, dimana k = kelas interval, maka data yang diuji berdistribusi normal.
- 2) Jika  $x^2$  hitung >  $x^2$  tabel pada taraf kepercayaan 95% maka data yang diuji tidak berdistribusi normal.

## **2. Uji Hipotesis**

## **a. Menentukan Hipotesis Statistik**

Hipotesis dalam penelitian ini adalah "Terdapat hubungan yang signifikan antara penggunaan modul dengan persepsi mahasiswa terhadap hasil belajar". Dari hipotesis tersebut, maka diperoleh hipotesis statistik sebagai berikut:

- Ho:  $\rho = 0$ , artinya tidak terdapat hubungan yang signifikan antara variabel X dengan variabel Y.
- H<sub>1</sub>:  $\rho \neq 0$ , artinya terdapat hubungan yang signifikan antara variabel X dengan variabel Y.

#### **b. Menghitung Koefisien Korelasi**

Menghitung Koefisien Korelasi (r<sub>s</sub>) dengan menggunakan rumus Korelasi *Rank Spearman*. Korelasi *Rank Spearman* digunakan untuk menganalisis hubungan apabila datanya berbentuk ordinal. Berikut adalah rumus korelasi *rank spearman* (Sidney Siegel dan N. John Castellan, dalam Somantri dan Muhidin, 2006: 217).

$$
\rho = 1 - \frac{6 \sum D_i^2}{n(n^2 - 1)}
$$

#### **Keterangan:**

 $\rho$  = koefisien korelasi rank spearman

- n = banyaknya ukuran sampel
- $\sum D_i^2$  $=$  jumlah kuadrat dari selisih rank variabel X dengan rank variabel Y

Namun jika skor kembar terhitung lebih dari 20%, maka rumus di atas tidak berlaku dan rumus koreksian harus digunakan. Berikut rumus koreksian yang digunakan dalam penelitian ini (Sidney Siegel dan N. John Castellan dalam Ating Somantri dan Sambas Ali Muhidin, 2006: 217):

$$
r_s = \frac{\sum X^2 + \sum Y^2 - \sum di^2}{2\sqrt{\sum X^2}(\sum Y^2)}
$$

## **Dengan ketentuan:**

 $\frac{1}{2}$   $\frac{1}{2}$   $N^3$ 

 $\sum X^2 = \frac{N^3 - N}{12} - \sum Tx^2$ 12

 $\sum Y^2 = \frac{N^3 - N}{12} - \sum Ty$ 12  $x^2 = \frac{N^3 - N}{N} - \sum T y$ 

#### 12  $T = \frac{t^3 - t}{42}$ −

# **Keterangan :**

 $\bar{\mu}$ Ű.

Ŷ. ł

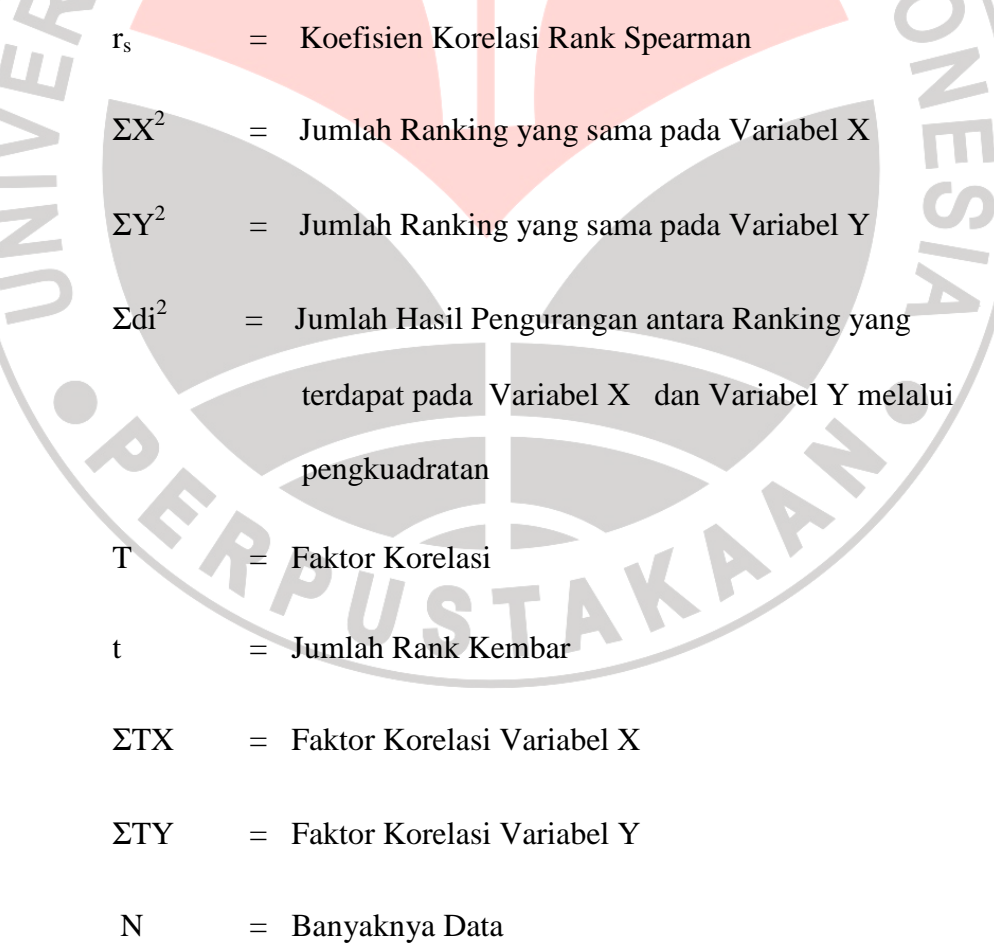

Untuk melihat seberapa besar hubungan antara variabel X dan variabel Y adalah dengan membandingkan nilai r<sub>s</sub> terhadap tabel *Guilford Emperical Rules*.

| <b>Guiford Empercial Rule</b> |                                                          |
|-------------------------------|----------------------------------------------------------|
| <b>Besar</b> $r_{xy}$         | <b>Interpretasi</b>                                      |
| $0.0 - < 0.20$                | Korelasi sangat lemah (diabaikan, dianggap<br>tidak ada) |
| $\geq$ 0.20 - < 0.40          | Korelasi rendah                                          |
| $\geq 0.40 - < 0.70$          | Korelasi sedang/cukup                                    |
| $\geq$ 0.70 - < 0.90          | Korelasi kuat/tinggi                                     |
| $≥0.90 - ≤1.00$               | Korelasi sangat kuat/tinggi                              |

**Tabel 3.7** 

Sumber: JP. Guilford (dalam Ating Somantri dan Sambas Ali Muhidin, 2006:214)

## **d. Menguji Signifikasi**

Sebelum membuat kesimpulan, terlebih dahulu melakukan pengujian atas tingkat keberartian korelasi hasil perhitungan tersebut. Tingkat keberartian ini diuji dengan uji signifikan dengan korelasi/uji

t-student (Sidney Siegel, 1997:263), yaitu:  

$$
t = r_s \cdot \sqrt{\frac{N-2}{1-r_s^2}}
$$

## **Keterangan:**

- t = Distribusi Student dengan Derajat Kebebasan dk =  $n 2$
- $r<sub>s</sub>$  = Koefisien Korelasi

*s*

N = *Number of cas* 

## **E. Prosedur dan Tahap-Tahap Pelaksanaan Penelitian**

Tahap-tahap pelaksanaan penelitian dimulai dari persiapan awal penelitian hingga sampai dengan penyusunan laporan akhir. Sebagai sumber rujukan, peneliti mengacu pada tahapan penelitian yang diungkapkan oleh Arikunto (2006:22) yaitu :

1. Pembuatan rancangan penelitian.

Langkah-langkah dalam tahapan ini adalah memilih masalah, studi pendahuluan, merumuskan masalah, merumuskan anggapan dasar, memilih pendekatan, dan menentukan variabel.

2. Pelaksanaan penelitian

Langkah dalam tahapan ini adalah menentukan dan menyusun instrumen, mengumpulkan data, analisis data kemudian menarik kesimpulan.

3. Pembuatan laporan penelitian.

Pada tahapan ini peneliti menulis laporan sesuai dengan data yang telah didapatkan. TAKAP ERPU